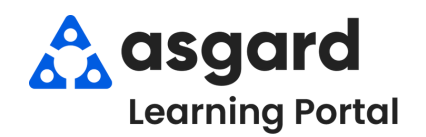

## **AsgardMobile Actions Taken - Android**

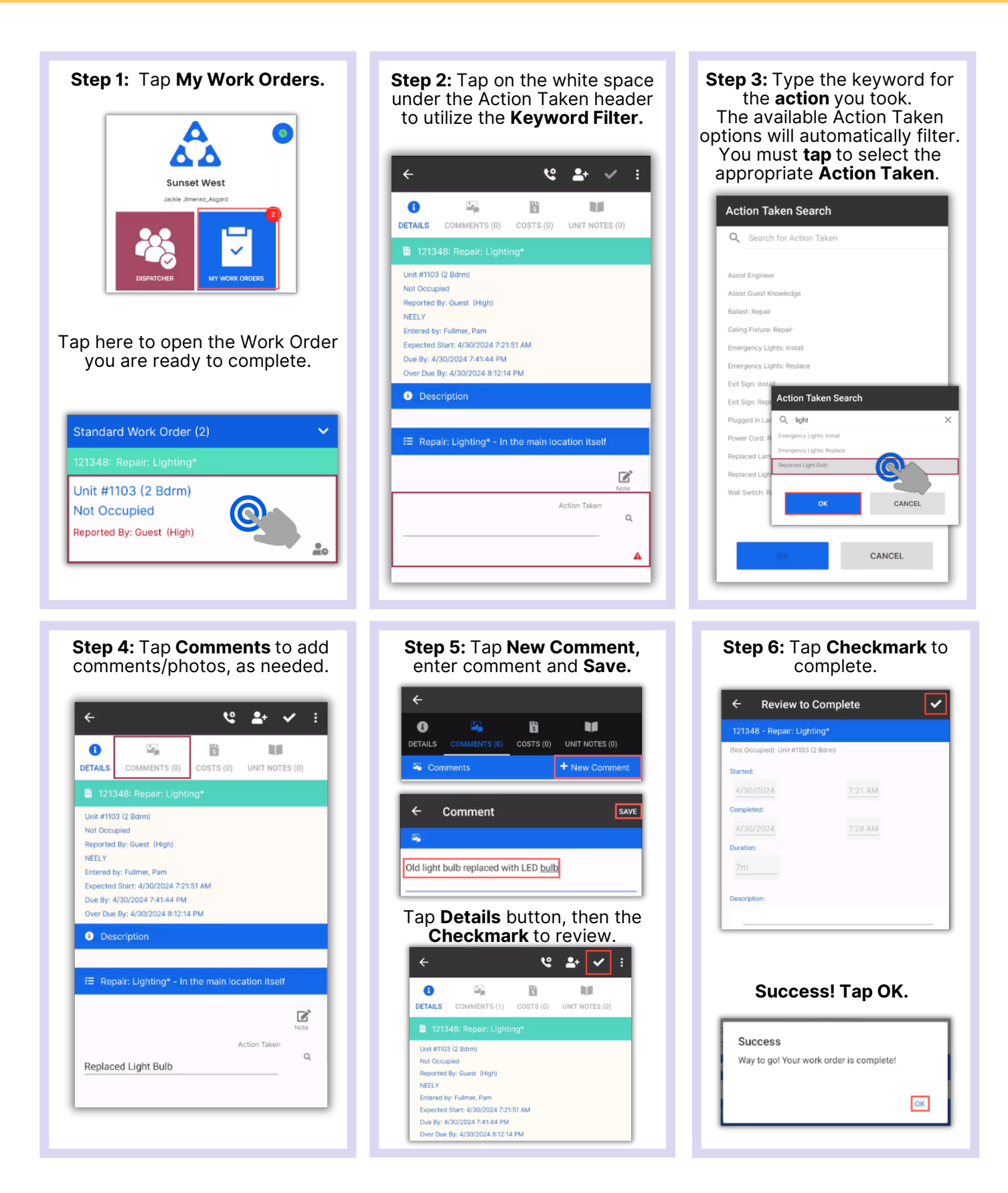